## Package 'chi'

May 7, 2017

Title The Chi Distribution Version 0.1 URL <https://github.com/dkahle/chi> BugReports <https://github.com/dkahle/chi/issues> Description Light weight implementation of the standard distribution functions for the chi distribution, wrapping those for the chi-squared distribution in the stats package. License GPL-2 RoxygenNote 6.0.1 NeedsCompilation no

Author David Kahle [aut, cre, cph]

Maintainer David Kahle <david.kahle@gmail.com>

Repository CRAN

<span id="page-0-0"></span>Type Package

Date/Publication 2017-05-07 05:22:54 UTC

### R topics documented:

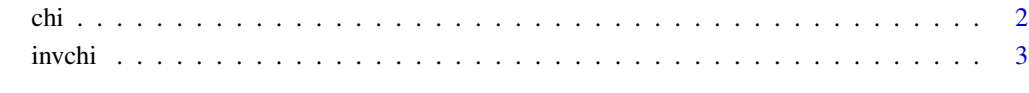

**Index** [5](#page-4-0). The second state of the second state of the second state of the second state of the second state of the second state of the second state of the second state of the second state of the second state of the second

#### <span id="page-1-1"></span><span id="page-1-0"></span>Description

Density, distribution function, quantile function and random generation for the chi distribution.

#### Usage

```
dchi(x, df, ncp = 0, log = FALSE)
pchi(q, df, ncp = 0, lower.tail = TRUE, log.p = FALSE)
qchi(p, df, ncp = 0, lowertail = TRUE, log.p = FALSE)rchi(n, df, ncp = 0)
```
#### Arguments

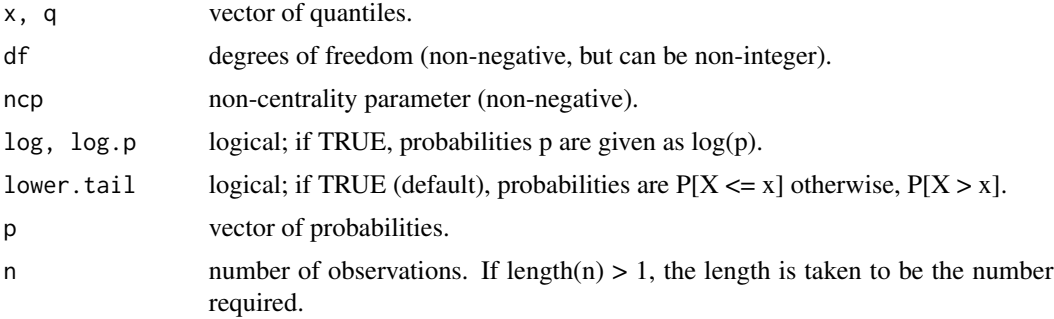

#### Details

The functions  $\frac{d}{p}\left(\frac{d}{p}\right)$ chi simply wrap those of the standard  $\frac{d}{p}\left(\frac{d}{p}\right)$ chisq R implementation, so look at, say, [dchisq](#page-0-0) for details.

#### See Also

[dchisq](#page-0-0); these functions just wrap the (d/p/q/r)chisq functions.

#### Examples

```
s \leq -seq(0, 5, .01)plot(s, dchi(s, 7), type = 'l')
f \leftarrow function(x) dchi(x, 7)
q \leq -2integrate(f, 0, q)
```
#### <span id="page-2-0"></span>invchi 3

```
(p \leftarrow \text{pchi}(q, 7))qchi(p, 7) # = q
mean(rchi(1e5, 7) <= q)
samples <- rchi(1e5, 7)
plot(density(samples))
curve(f, add = TRUE, col = "red")
```
#### invchi *The Inverse Chi Distribution*

#### Description

Density, distribution function, quantile function and random generation for the inverse chi distribution.

#### Usage

dinvchi(x, df, ncp =  $0$ , log = FALSE)  $pinvchi(q, df, ncp = 0, lower.tail = TRUE, log.p = FALSE)$  $qinvchi(p, df, ncp = 0, lower.tail = TRUE, log.p = FALSE)$  $rinvchi(n, df, ncp = 0)$ 

#### Arguments

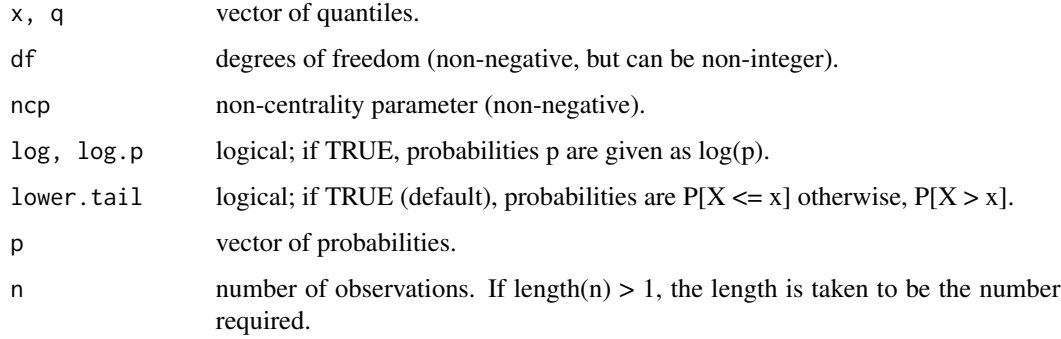

#### See Also

[dchi](#page-1-1)

### Examples

```
s < -seq(0, 2, .01)plot(s, dinvchi(s, 7), type = 'l')
f \leftarrow function(x) dinvchi(x, 7)q \le -1.5integrate(f, 0, q)
(p <- pinvchi(q, 7))
qinvchi(p, 7) # = qmean(rinvchi(1e5, 7) <= q)
samples <- rinvchi(1e5, 7)
```

```
plot(density(samples))
curve(f, add = TRUE, col = "red")
```
# <span id="page-4-0"></span>Index

chi, [2](#page-1-0)

dchi, *[3](#page-2-0)* dchi *(*chi*)*, [2](#page-1-0) dchisq, *[2](#page-1-0)* dinvchi *(*invchi*)*, [3](#page-2-0)

invchi, [3](#page-2-0)

pchi *(*chi*)*, [2](#page-1-0) pinvchi *(*invchi*)*, [3](#page-2-0)

qchi *(*chi*)*, [2](#page-1-0) qinvchi *(*invchi*)*, [3](#page-2-0)

rchi *(*chi*)*, [2](#page-1-0) rinvchi *(*invchi*)*, [3](#page-2-0)